## **Watchers**

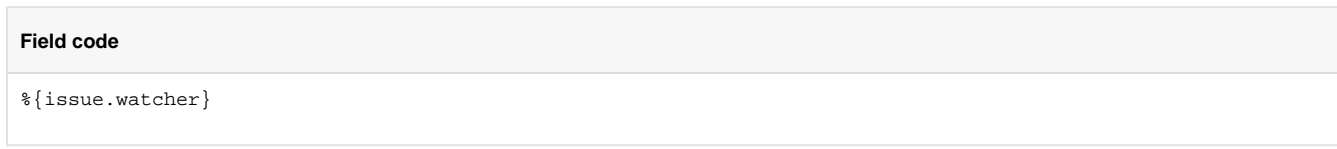

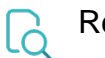

## Read

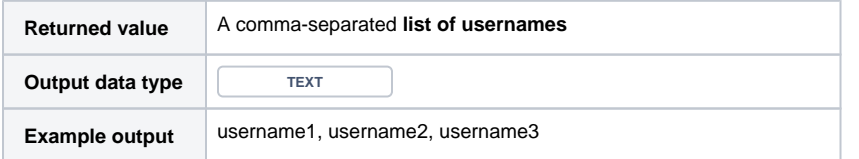

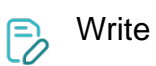

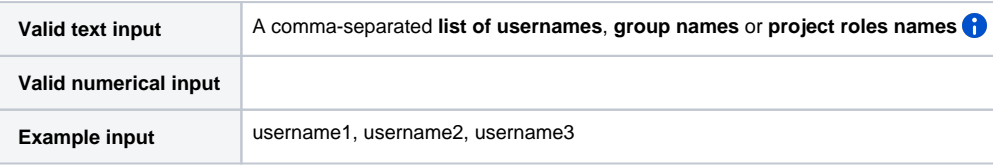

**Sets** the watchers of an issue **replacing** existing watchers! If you just want to add new watchers, see [New watchers](https://apps.decadis.net/display/JWTSDC/New+watchers).

Prefixes **+** and **-** can be used to **add** or **remove** watchers.

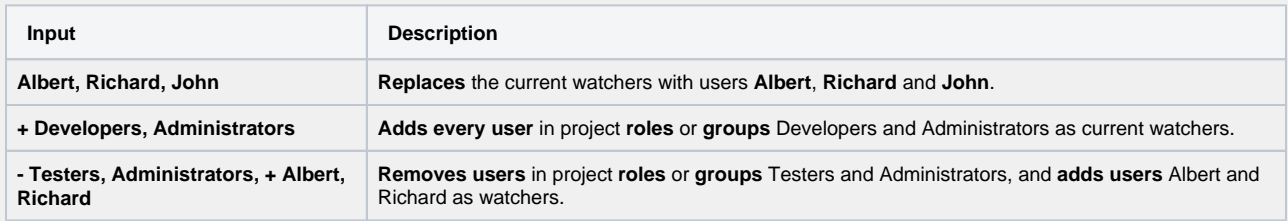

Use this field to add or remove watchers to **linked issues**, **sub-tasks** or issues returned by **JQL.**

To learn more about this writable field, check the following use cases:

- **[Automatically become watcher of every issue blocking an issue assigned to you](https://apps.decadis.net/display/JWT/Automatically+become+watcher+of+every+issue+blocking+an+issue+assigned+to+you)**
- **[Add watchers depending on the value of a custom field](https://apps.decadis.net/display/JWT/Add+watchers+depending+on+the+value+of+a+custom+field)**